مهندس رضا مهدىهادى ا<mark>نت</mark>شارات پندار پارس

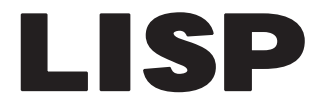

آموزش برنامه نویسی هوش مصنوعی با

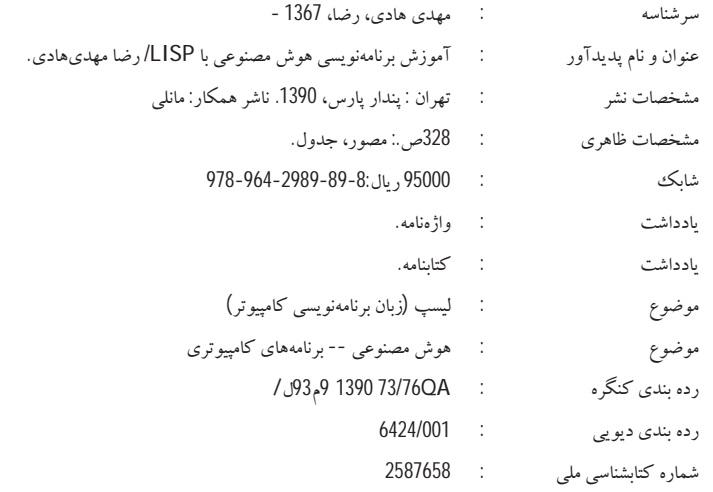

انتشارات پندارپارس

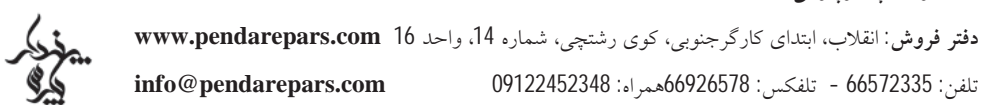

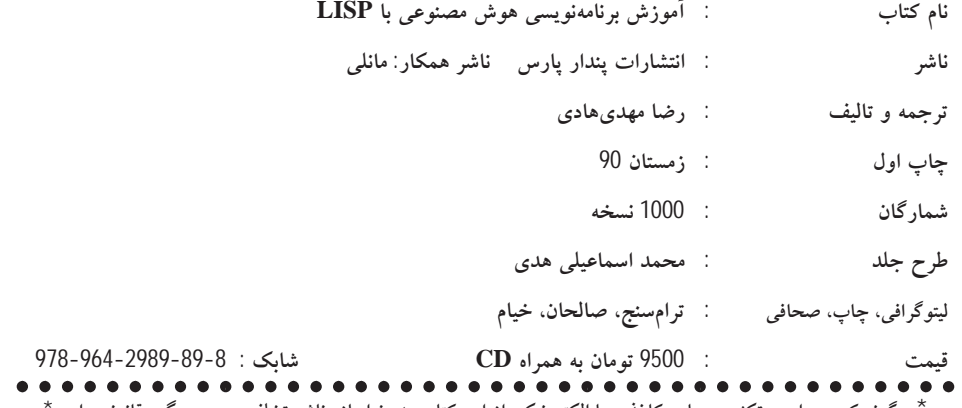

<sup>ن</sup>هرگونه کپی برداری، تکثیر و چاپ کاغذی یا الکترونیکی از این کتاب بدون اجازه ناشر تخلف بوده و پیگرد قانونی دارد <sup>۰</sup>

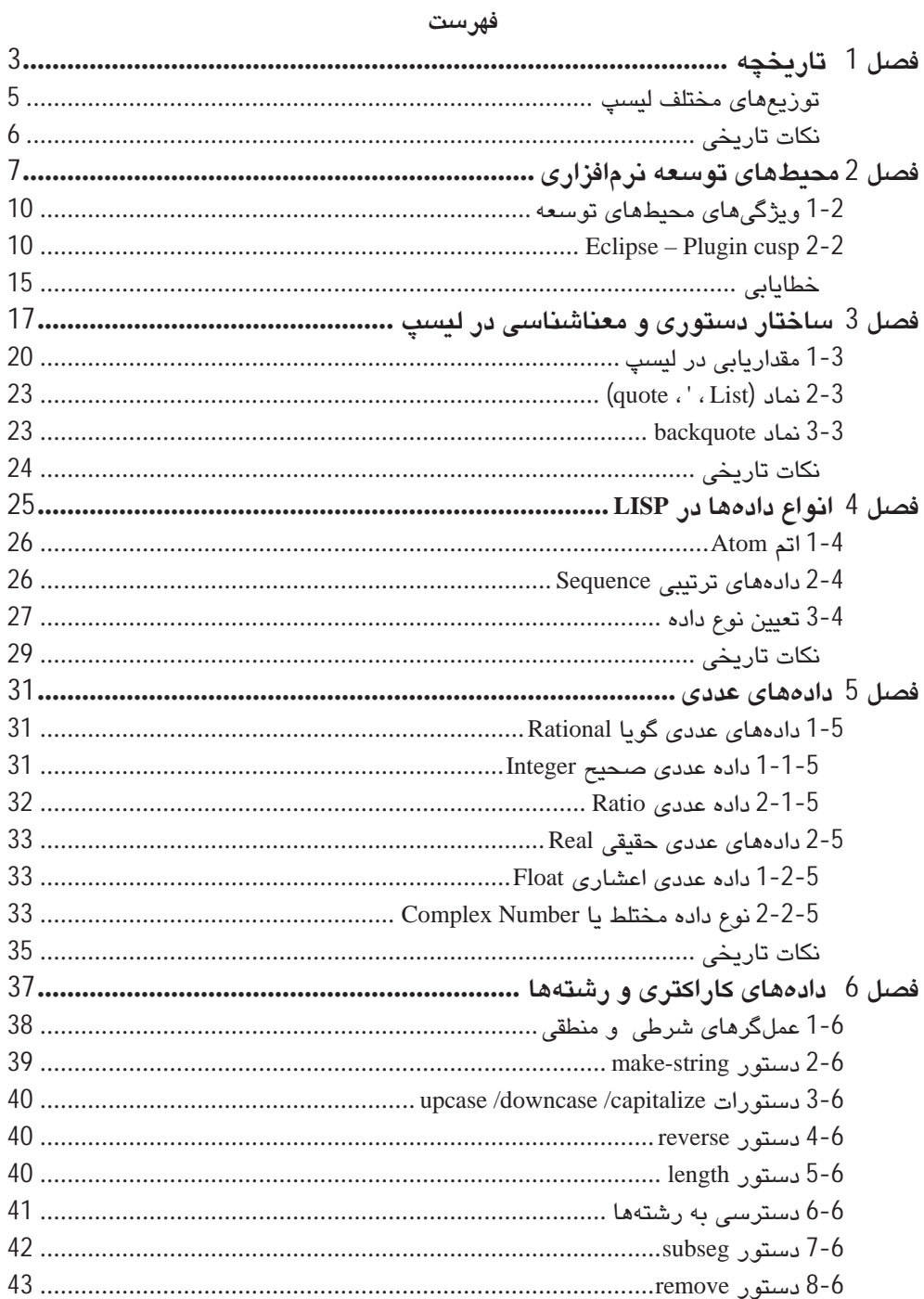

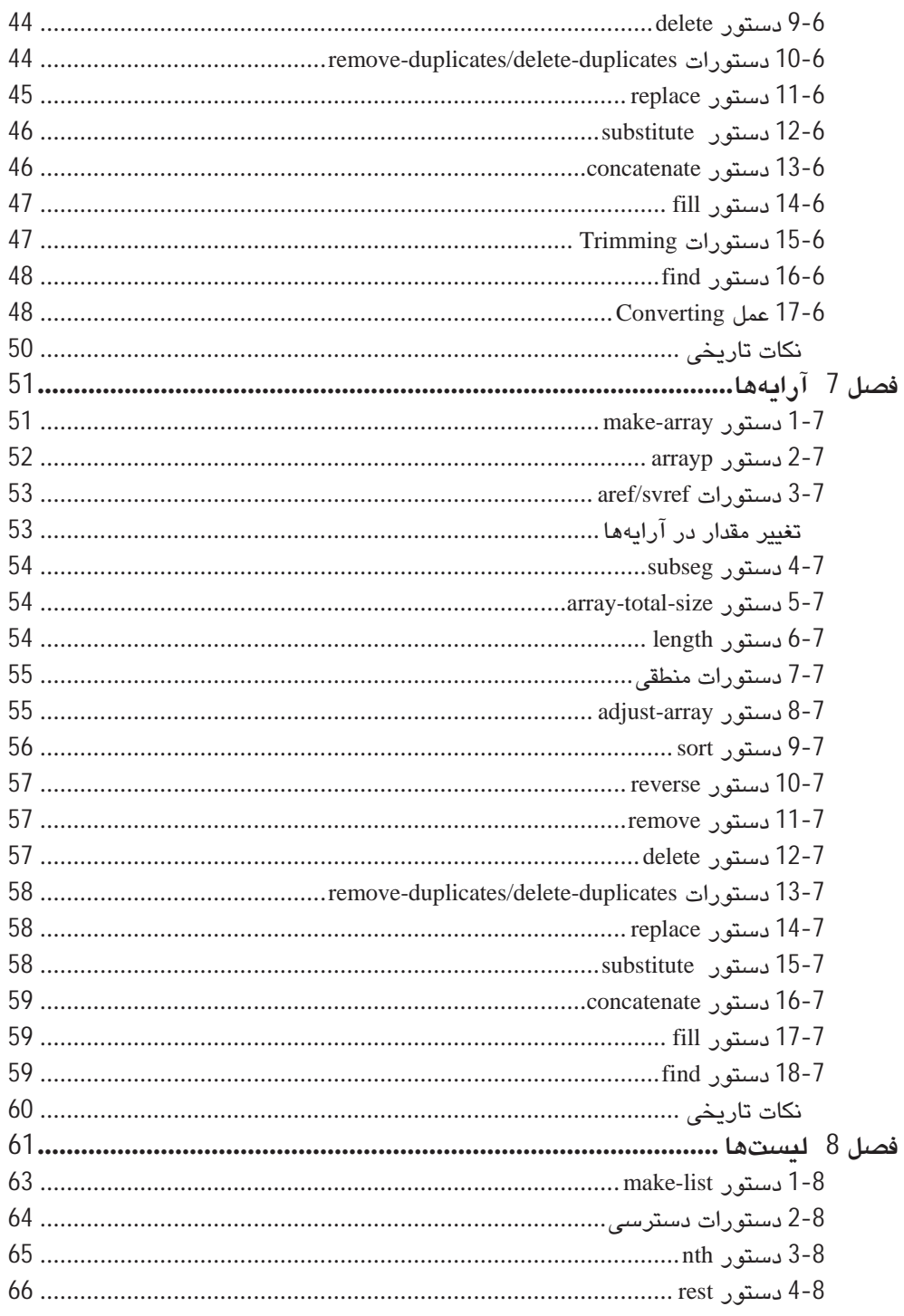

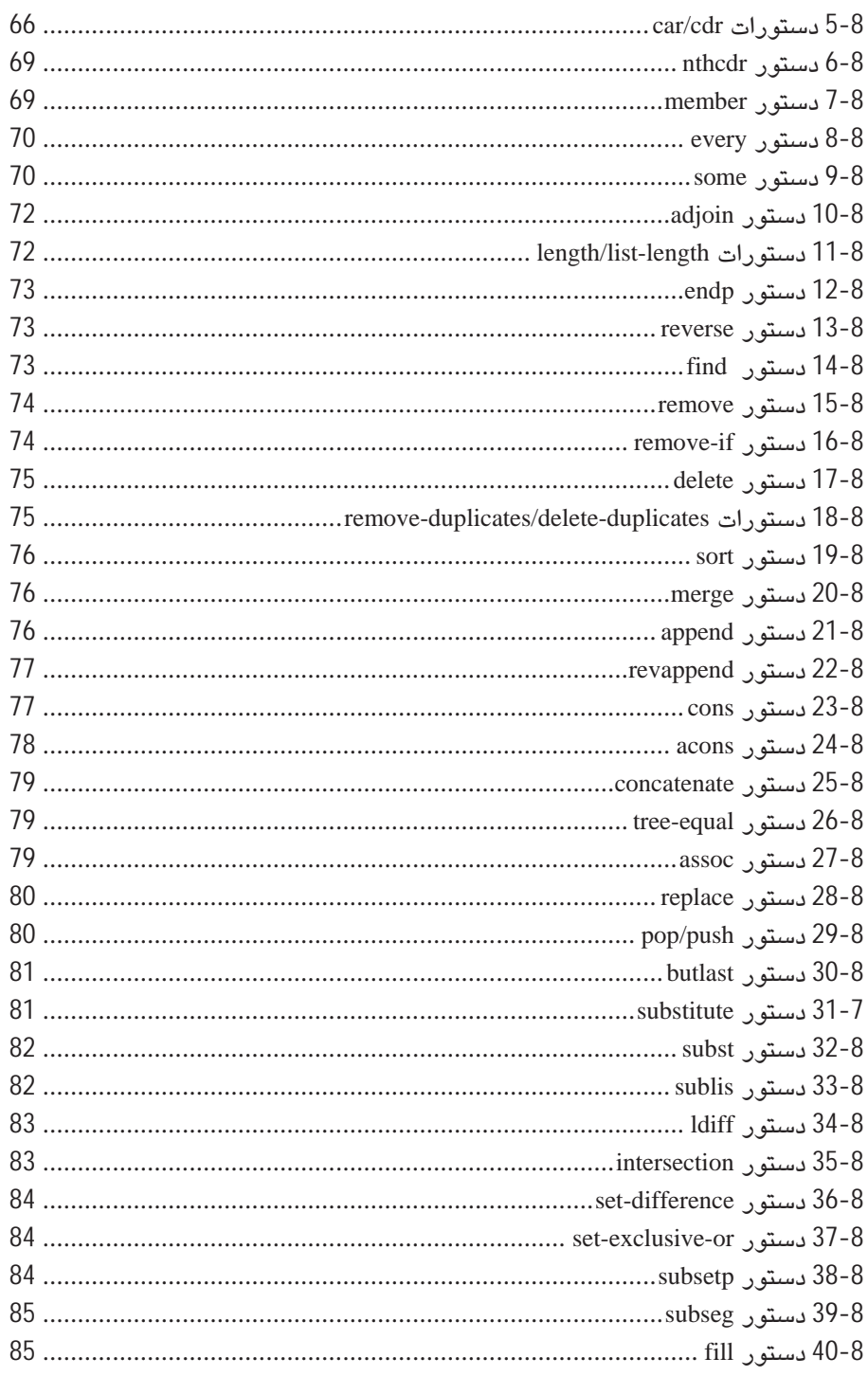

 $\overline{\mathbf{V}}$ 

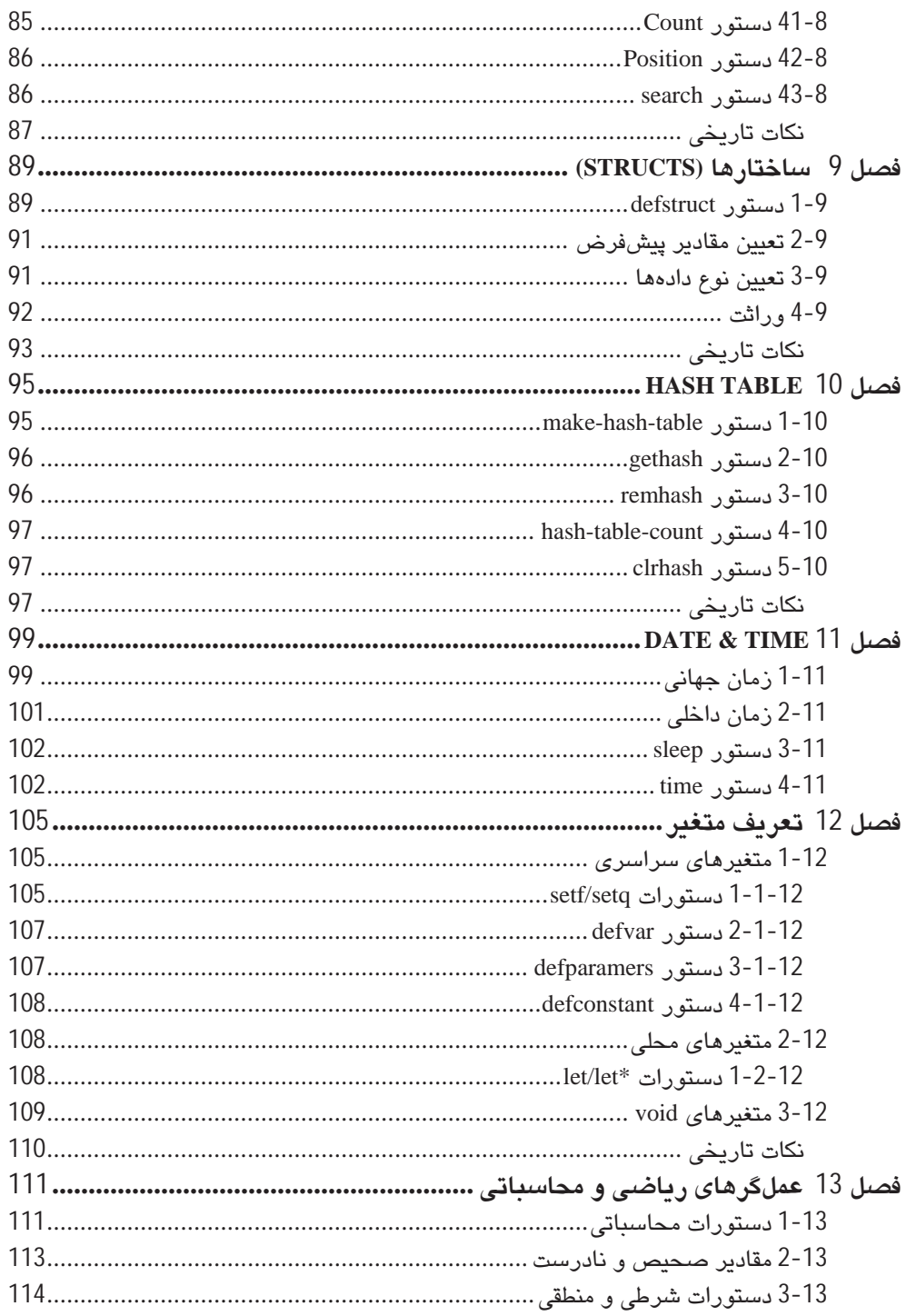

 $\overline{\mathbf{vi}}$ 

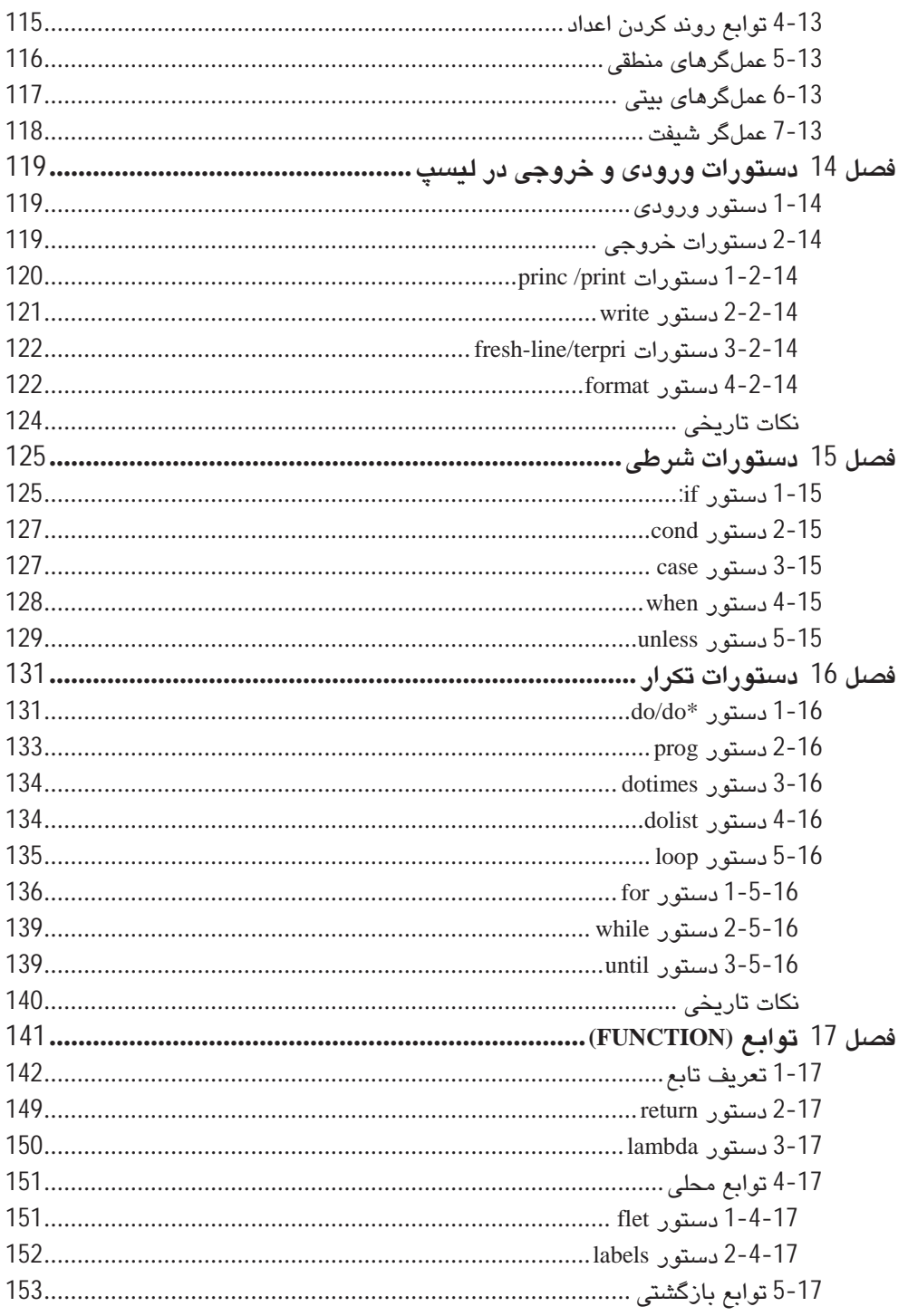

### vii

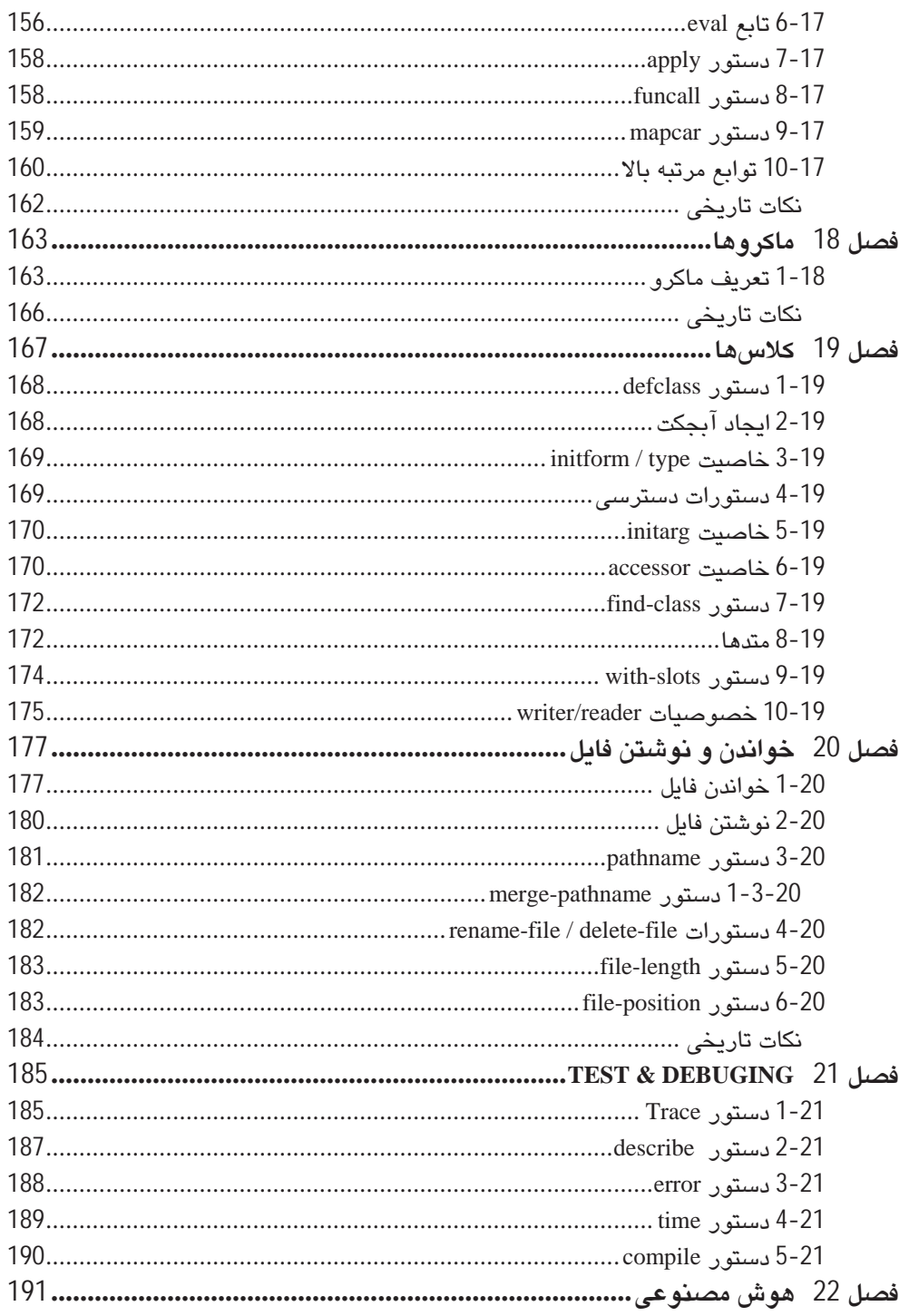

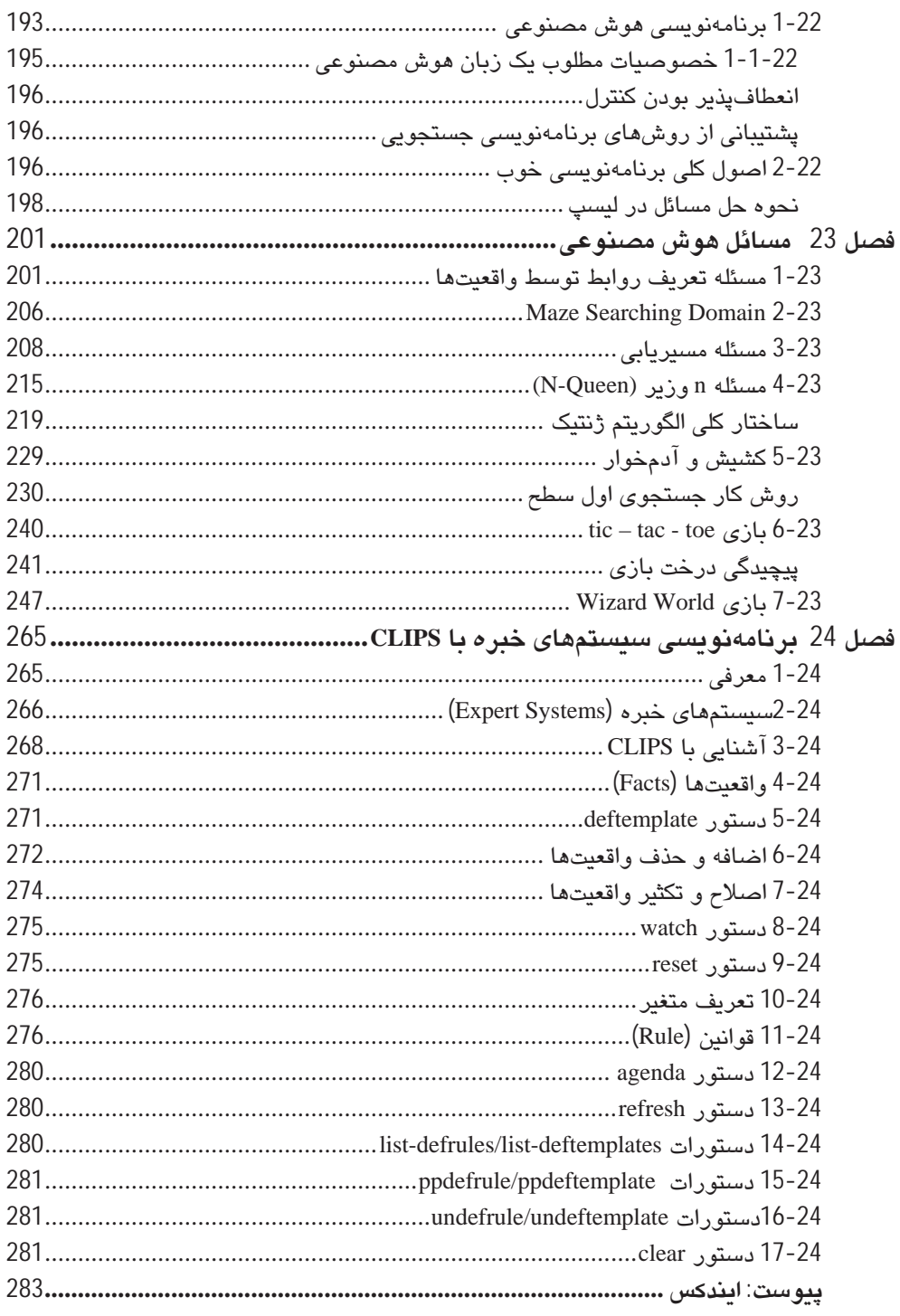

 $ix$ 

#### مقدمه

همانطور که میدانید زبان برنامەنویسی Lisp یکی از قدرتمندترین زبانهای برنامەنویسی در زمینه هوش مصنوعی است. بهطوریکه این زبان بههمراه زبان برنامهنویسی پرولوگ در اکثر دانشگاههای معتبر دنیا بهعنوان یک زبان هوش مصنوعی مورد استفاده قرار میگیرد. از جمله ویژگیهای بارز این زبان، میتوان به قابلیت نمادگرائی و شئ&رائی و محاسباتی آن اشاره کرد.

این کتاب در حقیقت با استفاده از بیانی ساده و قابل فهم، سعی بر آن دارد تا شما را با زبان برنامەنويسى ليسپ ھمراہ با تكنيک برنامەنويسى ھوش مصنوعى آشنا نمايد.

از ویژگیهای بارز این کتاب میتوان به موارد زیر اشاره نمود:

بهجای تکیه بر مباحث تئوریک، سعی بر آن است تا با استفاده از نمونه برنامههای مختلف و متنوع و هدفمند، مطالب مورد نظر را بهصورت علمی و کاربردی به خوانندگان منتقل نماید. برای درک بهتر برنامهها، خروجی برنامهها بعد از کد برنامه مورد نظر بهصورت متنی قرار داده شده است. از اهداف مهم كتاب، بالا بردن حجم نكات مفيد و مهم جهت انتقال به خوانندگان و در عين حال پايين آوردن تعداد صفحات کتاب میباشد. در این کتاب سعی شده است تا با بیانی مختصر و مفید و به کمک مثالهای ملموس و قابل درک، خواننده بتواند با صرف وقت کمتر حجم بیشتری از مطلب را فراگیری نماید. فصل آخر کتاب شامل حل مسائل کاربردی است، که خوانندگان با نمونههای کاربردی در زمینه برنامەنویسی هوش مصنوعی آشنا شده و قادر به نوشتن برنامههای جدید باشند. جهت جلوگیری از اتلاف زمان برای تایپ متن برنامههای موجود در فصل آخر کتاب، آنها را در CD همراه کتاب گنجاندهایم. در آخر هر فصل نیز نکات تاریخی مربوط به آن درج شده است. نکات تاریخی مربوط به پیشنهاداتی است که در طی سالیان توسعه لیسپ برای این زبان پیشنهاد شده است.

اميد است توانسته باشم در جهت رشد و تعالى سطح علمى در زمينه تخصصي كتاب فوق گامى مؤثر برداشته باشم. در ضمن اساتید، دانشجویان و سایر خوانندگان محترم میتوانند هرگونه نظر، انتقاد و پیشنهاد خود را در سایت pro-programing.com مطرح فرمایند.

رضا مهدی هادی

يابين 1390

# فصل 1

## تارىخچە

در سال 1950 مشکلات پردازش نمادین در ماشینها در حوزههای زبانشناسی، روانشناسی و ریاضیات در محدوده هوش مصنوعی باعث شد تا نیازهای مشترک آنها، در قالب دادههای لیستها انجام پذیرد. این ایده باعث شد تا در سال 1950 برای اولینبار شرکت IBM در حوزه هوش مصنوعی، پروژهای با نام FLPL بر روی زبان Fortran طراحی و اجرا کند. تصمیم بر این بود تا قابليت پردازش ليستها به زبان Fortran افزوده شود.

در سال 1958 جان مک کارتی وارد شرکت IBM شد تا مجموعهای برای پردازش و محاسبات<mark>.</mark> نمادین ایجاد کند. لیسپ اولینبار بەوسىلە جان مککارتی در سال 1958 در مؤسسە فناوری<mark>.</mark> ماساچوست (MIT) مطرح و بەعنوان یک مدل پیوسته محاسباتی بر اساس تئوری بازگشتی، معرفی شد. در این خصوص مک کارتی در سال 1960 مقالهای را ارائه کرد که شامل دو بخش بود. بخش ا اول مقاله شامل:

- ایجاد یک زبان سمبولیک تا یک زبان محاسباتی
- ایجاد زبانی که بتوان از آن بهعنوان یک مدل محاسباتی بر اساس تئوری بازگشتی استفاده کرد ∎

بخش دوم مقاله هیچگاه منتشر نشد. زبان لیسپ برای اولینبار توسط استفان راسل (از دانشجویان) مک کارتی در دانشگاه MIT) بر روی کامپیوتر IBM704 پیادهسازی و اجرا شد. راسل پس از مطالعه مقاله مک کارتی دریافت که توابع لیسپ توانایی اجرا در کد ماشین را دارد.

اولین کامپایلر تکمیل شده لیسپ، در سال 1960 توسط تامهارت و مایکالوین در کارگاه هوش<mark>.</mark> مصنوعی MIT اجرا شد. زبان بهکار گرفته شده در این کامپایلر در سبک هارت و لوین نسبت به کد*های* ابتدائی مک کارتی به شیوه لیسپ مدرن و جدید نزدیکتر است. در حقیقت این مدل برنامەنویسی طوری کارآمد بودە کە تعدادی از دیگر زبان۱ا، نشأت گرفته از عملکرد برنامەنویسی| آن بو ده است مثل ML ،FP و SCHEME.

یک سال بعد نخستین کامپایلر استاندارد با نام Lisp1.5 معرفی شد. پس از آن تعدادی از نسخهها و| محيطهاى برنامەنويسى ليسپ توسعه يافت؛ مانند InterLisp ،FranzLisp ،MacLisp، CommonLisp. هر چند آنها در بعضي جزئيات خاص متفاوتند ولي هسته Syntax (نحو) و Semantic (معنى) آنها اساساً بكسان بودند.

در اویل توسعه لیسپ، محققان می خواستند یک ماشین با سختافزار خاص فقط برای اجرای برنامههای لیسپ طراحی کنند. این ماشینها "Lisp Machines" نام داشتند. در سال 1973ریچارد گرینبلت و توماس نایت توانستند اولین ماشین لیسپ را در آزمایشگاه هوش مصنوعی MIT طراحی کنند. این طرح در اوایل دهه 1970 رشد زیادی داشت تا اینکه در اواخر دهه 1980 یا پیشرفت کامپیوترها، این طرح با شکست مواجه شد.

ليسپ در همان اوايل سريعاً به انجمن تحقيقاتي هوش مصنوعي پيوست، خصوصاً به سيستم PDP . لیسپ یکی از قدیمیترین زبانهای برنامهنویسی هوش مصنوعی محسوب میشود و در علوم کامپیوتر بر بسیاری از تفکرات و ایدهها پیشگام بوده است.

اسم مستعار LISP ان Lost of Irritating Supper fluous parenthese ما Lost In Stupid Parenthese اسم مستعار و List Processing گرفته شدهاست .

این زبان مانند زبان برنامەنویسی پرولوگ، بیشتر برای برنامەنویسی هوش مصنوعی مورد استفاده قرار میگیرد. با توجه به اینکه زبان لیسپ از سینتکس سادهای برخوردار است تجزیه و پیادهسازی آن نسبتاً يا سهولت انجام مي شود.

متن برنامههای لیسپ عموماً از نمادها و لیستهایی از نمادها تشکیل میشود و بدین خاطر است که زبان لیسپ (مخفف پردازش لیست) نامیده شده است. یکی از ویژگی۵ای جالب این زبان آن است که خود برنامههای لیسپ نیز لیست هستند و بنابرین، میتوان با برنامهها بهعنوان دادهها رفتار کرد و یا دادهها را بهعنوان برنامه ارزیابی نمود. همچنین این زبان دارای گویشهای مختلفی است که بعضی از آنها دارای قابلیتهای شئگرایی نیز هستند. یک زبان لیسپ شامل ساختمان داده درخت، مدیریت نگهداری اتوماتیک، برنامەنویسی پویا، برنامەنویسی شئ2را و کامپایلر مستقل است.

در لیسپ برخلاف بیشتر زبانهای دیگر، بین عبارتها و جملهها تمایز و فرقی وجود ندارد. همه کدها و دادهها بهعنوان عبارتها نوشته میشوند. تکیه روی عبارتها، قابلیت انعطافپذیری زیادی به زبان مے،دھد، زیرا توایع لیسپ پەصورت لیست نوشته شدەاند. آنها دقیقاً مانند دادەھا مے،توانند پردازش شوند. این قابلیت اجازه میدهد برنامههای لیسپ بهسادگی و راحتی نوشته و به نسبت برنامههای دیگر بەراحتى ادارە شوند.

#### توزيعهاى مختلف ليسي

لیسپ شامل توزیعها و خانوادههای مختلفی است، که در شکل زیر انواع این توزیعها را مشاهده میکنید. پراستفادهترین نسخههای لیسپ Common Lisp و scheme هستند. در این کتاب ما Common Lisp را برای نشان دادن جنبههای مختلف لیسپ انتخاب کردهایم. هر چند مثالهایی که در این نسخه قابل اجرا هستند، بهراحتی میتوانند در نسخههای دیگر لیسپ سازگار شوند.

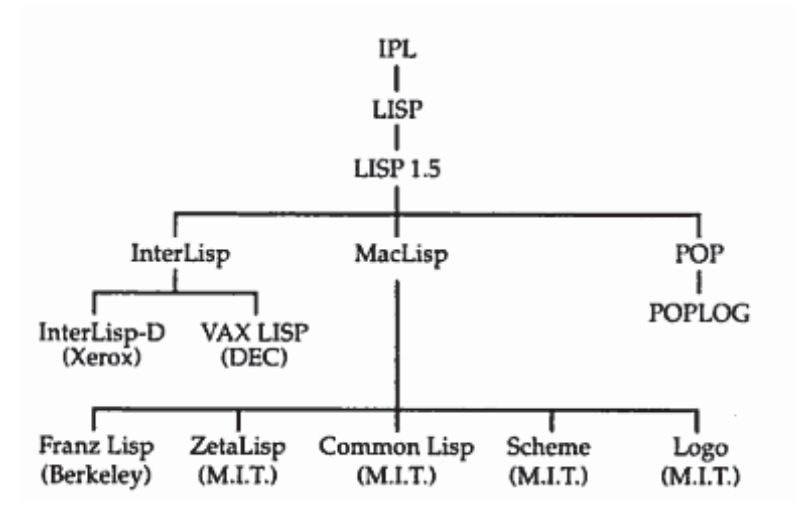

ليسپ معمولي يا Common Lisp كه معمولاً بهصورت مخفف CL خوانده مي شود در سال 1994 بهمنظور منشعب كردن نسخههاى مختلف ليسب بهوسيله سازمان 30266\* ANSI استاندارد و گسترش یافت. CL در واقع یک پیادهسازی نیست بلکه یک مشخصه زبانی است که پیادهسازیهای مختلف ليسب با آن مطابقت دارد. ليسب معمولي در مقايسه با نسخههايي مانند Lisp Emacs و Auto Lisp که زبانهای جاسازی شده در تولیدات ویژه مانند Auto CAD هستند، یک زبان برنامهنویسی همه منظوره است. برخلاف بسیاری از لیسپهای اولیه، لیسپ معمولی مانند Scheme از حوزه لغوی برای متغیرها استفاده میکند.

لیسپ معمولی یک زبان برنامەنویسی چند نمونەای است بەطوریکه از مدلهای برنامەنویسی مانند برنامەنويسى شئ&را، برنامەنويسى تابعى و برنامەنويسى امرى پشتيبانى مىكند.

### نكات تاريخى

مقاله 1958 مک کارتی دو نوع از ترکیبها را معرفی کرد: S-expressions یا عبارت نمادین که Sexps هم ناميده مي شود، و M-expressions يا عبارت غير نمادين. امروز تقريباً همه زبانهاي ليسب از عبارات نمادین استفاده میکنند.

ISBN 0131524143 به شماره Common Lisp the Language (2nd ed.) در كتاب (ISBN 0131524143 اهداف زبان ليسپ معمولي را بيان مي كند.

در سال 1986 گروه X3J13 برای استانداردسازی ANSI Common Lisp standard تشکیل شد و در سال 1992 توانست Common Lisp را در موسسه استاندارد ملی امریکا موسوم به ANSI ثبت کند.

در سال 1994 یک نسخه از لیسپ معمولی ANSI X3.226 ارائه شد.

H. Gelernter, J.R. Hansen, C.L. Gerberich در ژانويه سال 1960 قابليت پردازش ليستها را به زبان Fortran اضـافه نمودن.

جان مک کارتی در اکتبر سال 1958 در آزمایشگاه هوش مصنوعی دانشگاه MIT سعی در ایجاد زبانی با قابلیت پردازش نمادین و بازگشتی داشت.

# فصل 2

## محیطهای توسعه نرمافزاری

محیطهای توسعه نرمافزاری(IDE) عمدتاً یک محیطی گرافیکی هستند، که شماری از ابزارهای لازم برای توسعه نرمافزار را در اختیار کاربر میگذارد. امکاناتی که بهطور معمول در محیطهای توسعه نرمافزاری وجود دارد عبارتند از:

- ویرایش و نوشتن کد بهصورت پیشرفته با استفاده از امکانات پیشنهاد دهنده اتوماتیک که با نوشتن حرف اول یک دستور، نام کامل دستورهایی که وجود دارد لیست میشود
	- نمایش کدها بهصورت رنگی
	- کمک به رفع عیبهای نرم|فزار و حل مشکلات آن (Debug)

محیطهای توسعه نرمافزاری باعث روند سریع برنامهنویسی و همچنین تسهیل در امر کامپایل و اجرای برنامهها را به کاربر ارائه میدهد.

موارد زیر، محیطهای توسعه رایگان که برای زبان لیسپ گسترش و پیادهسازی شدهاند را معرفی مے کند:

#### **Allegro Common Lisp**

برای ویندوز، FreeBsd، لینوکس، Apple Mac OS X، یونیکس و انواع مختلف آن. Allegro CL یک محیط توسعه یکپارچه (برای ویندوز و لینوکس) فراهم میکند و قابلیتهای گستردهای را برای تحویل درخواستهای نرمافزارها دارد.

#### **Corman Common Lisp**

پیادەسازی لیسپ معمولی برای ویندوز.

#### **LispWorks**

برای ویندوز، FreeBsd، لینوکس، Apple Mac OS X یونیکس و انواع مختلف آن. LispWorks یک محیط توسعه مجتمع (در دسترس برای همه سیستمعامل) با قابلیتهای گسترده را فراهم میآورد.

#### **Scieneer Common Lisp**

برای محاسبات با کارایی بالا و علمی طراحی شده است.

#### **Armed Bear Common Lisp**

نوعی پیادهسازی لیسپ معمولی است که بر روی ماشین مجازی جاوا اجرا میشود. شامل یک کامپایلر افزون بر Java byte code است و به لیسپ اجازه دسترسی به کتابخانههای جاوا را می دهد. Armed Bear Common Lisp در حال حاضر یک پروژه مستقل است.

#### **CMUCL**

در اصل از دانشگاه کارنگی ملون آمده و در حال حاضر بهوسیله کاربران متعدد استفاده میشود. CMUCL از یک کامپایلر اصلی سریع مشهور استفاده میکند و شامل مفسر نمیباشد، بهطور گستردهای از پیادهسازی CL با کد منبع باز استفاده میکند، این محیط توسعه، برای Linux و BSD با پردازنده اینتل x86 موجود است.

#### **GNU CLIPS**

نوع دیگری از لیسپ معمولی و بهصورت متن باز است.

#### **CLIPS**

اساس پیادهسازی این نسخه بر اساس قاعده است. زبان CLIPS برای طراحی و پیادهسازی سیستمهای خبره طراحی شده است. این زبان برای سیستمعاملهای ویندوز، لینوکس، Apple Mac مے باشد.  $OS X$ 

#### (Steel Bank Common Lisp) SBCL

يک شاخه از CMUCL است. SBCL با تأکید بیشتر روی قابلیت نگهداری، از CMUCL باز شناخته میشود. SBCL روی محیط CMUCL اجرا میشود بهجز HP/UX. بهعلاوه روی لینوکس برای SPARC ،PowerPC و MIPS و روى سيستمعامل Mac توانايي اجرا دارد.

#### (GNU Common Lisp) GCL

این کامپایلر متن باز بوده و شامل ابزارهای ریاضی Maxima و ACL2 است.

#### **OpenMCL**

یک کامپایلر متن باز دیگر. همانطور که از اسم آن برمیآید ویژه مکینتاش است و روی سیستمعامل Darwin ،Mac و يونيكس براي PowerPC اجرا مي شود.

#### Movitz.

محیط Lisp را برای کامپیوترهای x86 بدون تکیه بر سیستمعامل فراهم میکند.

#### Eclipse-cusp plugin

یک پلاگین رایگان برای محیط eclipse میباشد. این محیط بر روی تمام سیستمعاملها قابل اجرا است.

يىادەسازىھاىي ھىچون Corman ،Digitool ،Xanalys ،Franz و Scieneer وجود دارند، كە بهصورت غير رايگان توسط شركتهای سازنده عرضه می شود.

با وجود انتظارات بزرگ از کمیته استاندارد (CL گاهی بهعنوان جایگزینی برای C معرفی میشود)، لیسپ معمولی یک زبان برنامهنویسی است که اغلب در دانشگاه و یا محیطهای کاربردی ویژه که در ارتباط با هوش مصنوعی فعالند بهکار میرود.

لیسپ معمولی در بسیاری از برنامههای تجاری مورد استفاده قرار گرفته است، از جمله مهمترین این پروژهها عبارتند از:

- بازی jak and daxter در کنسول پلے استیشن.
- OpenMusic یک محیط برنامەنویسی شئ2را و تصویری مبتنیبر لیسپ معمولی.  $\bullet$
- موتور جستجوی نرمافزار ITA که توسط سابتهای گردشگری مانند orbitz و kayak.com و  $\bullet$ خطوط هواپيمايى مانند American Airlines ،Continental Airlines و US Airlines استفاده مے شود.

همچنین پروژههای متن پازی که یا لیسپ پیادهسازی شدهاند:

- Maxima یک سیستم پیچیدہ جبر کامپیوتری.
- Stumpwm یک window manager که تماماً به وسیله لیسپ معمولی نوشته شده است.  $\bullet$
- acl2، كاربردي، يك ثابت كننده نظريه با تمام خصيصهها براي زير مجموعهاي از ليسپ معمولي  $\bullet$ است.
- Compo، زبانی که به ساختارهای موسیقی پیچیده اجازه توصیف یک روش طبیعی را می دهد.  $\bullet$ 
	- Lisa، سیستم تولید قانون برای ساختن نمایندههای نرمافزاری "هوش".  $\bullet$

## 2-1 ویژگیهای محیطهای <mark>توسع</mark>ه

تمام محیطهای توسعه زبان لیسپ شامل مشترکاتی هستند. از اشتراکات بین محیطها می توان به نحوه اجرای برنامههای لیسپ اشاره کرد.

روشهای تعبیه شده برای اجرای برنامههای لیسپ در محیطهای توسعه نرمافزاری به دو روش امکان پذیر میباشد:

- 1. حالت محاورهای
- 2. حالت اسكريپٽي

حالت محاورهای سادهترین روش برای اجرای کد لیسپ است. در این روش کافیست عبارت خود را در قسمت مفسري ليسپ موسوم به "command, interpreter, terminal" وارد كنيم. نتيجه هر عبارت بعد از عمل REPL نشان داده می شود.

```
>> (+ 6 2)>> (print 'Hello-World!)
HELLO-WORLD!
```
در حالت اسکریپتی کدهای برنامه لیسپ را در یک فایل با پسوند lisp. نوشته و بر روی محلی در حافظه ذخيره ميكنيم. براي كامپايل و اجراي محتواي فايل در مفسر ليسپ كافي است آن٫را فراخواني كنيم.

```
(load "test.lisp")
(test-compile)
```
عمل فراخوانی بەوسىلە دسىتور load انجام مىشود. پس از عمل فراخوانى، بايد فايل را كامپايل كنيم.

### Eclipse – Plugin cusp 2-2

شايد با محيط توسعه قدرتمند eclipse آشنايي داشته باشيد. اين محيط توسعه رايگان كه تحت يلتفرم جاوا توسعه داده شده است قابل استفاده در تمام سیستمعاملها میباشد. این محیط توسعه دارای .<br>پلاگینهای زیادی میباشد که امکان برنامهنویسی به زبانهای مختلفی را در اختیار کاربر قرار میدهد. یکی از پلاگینهای eclipse که برای لیسپ پیادهسازی شده است cusp نام دارد. این پلاگین به کاربران امکان توسعه کدهای لیسپ را میدهد. بر اساس ساختار محیط cclipse، این برنامه قابلیت بهتری نسبت به سایر محیطهای توسعه دارد که در ادامه با آنها بیشتر آشنا خواهیم شد.

پلاگین cusp را میتوانید از آدرس اینترنتی زیر بهصورت رایگان دریافت کنید:

http://bitfauna.com/projects/cusp/index.html

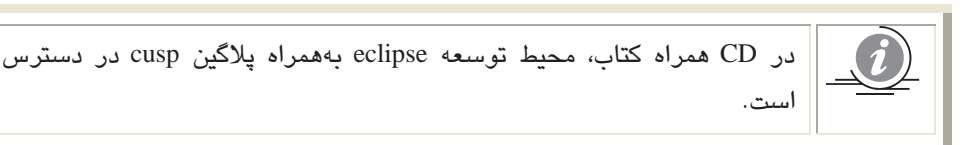

برای شروع کار ابتدا باید پلاگین cusp را به محیط eclipse اضافه کنیم. پس از اضافه کردن پلاگین، eclipse , ا احرا كنيد.

شکل زیر یک نمای کلی از محیط برنامه را نشان میدهد.

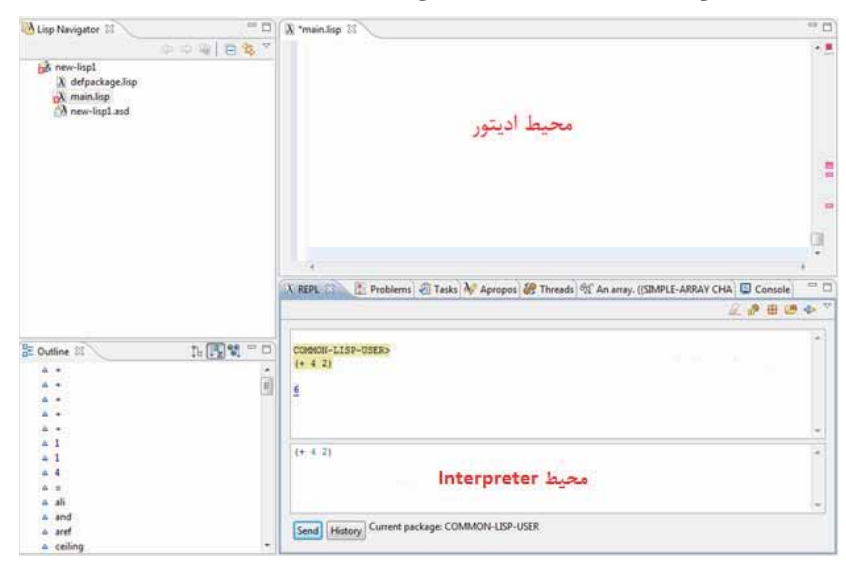

برای شروع کار، در مرحله اول نیاز است تا یک پروژه جدید ایجاد کنیم. برای ایجاد یک پروژه جدید، مسیر File > New > Lisp Project را دنبال کنید:

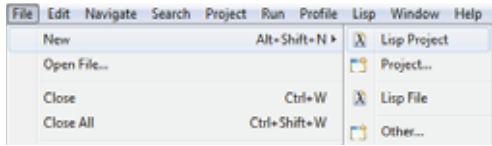

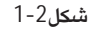

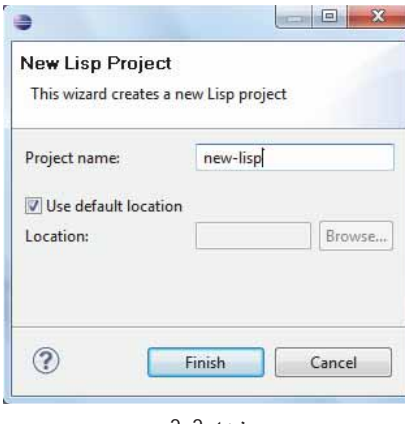

شكل 2-2

در پنجره باز شده، نام پروژه را وارد، و با پذیرش تنظیمات پیش فرض، بر روی Finish کلیک کنید. در پروژه ایجاد شده، بهصورت پیشفرض سه نوع فایل همراه پروژه ایجاد میگردد، که شامل فابلهاي: main.lisp.new-lisp1.asd ، و defpackage.lisp مي باشد.

- new-lisp.asd: این فایل شامل توضیحاتی در مورد نحوه ایجاد پروژه است.  $\bullet$
- defpackage.lisp: این فایل یک رابط میباشد (تقریباً شبیه فایلهای هدر در ++c/c).  $\bullet$ 
	- main.lisp: این فایل در برگیرنده کدهای اصلی برنامه است.  $\bullet$

در هنگام اجرای پروژه، عمل بارگذاری و کامپایل نیز بهطور اتوماتیک صورت میپذیرد.

پلاگین cusp قابلیت سفارشیسازی محیط را به کاربران ارائه میدهد. عملیات سفارشیسازی باعث تسهیل در امر تایپ و کدنویسی میشود. برای سفارشیسازی، مسیر Window > Preferencesرا دنبال كنيد.

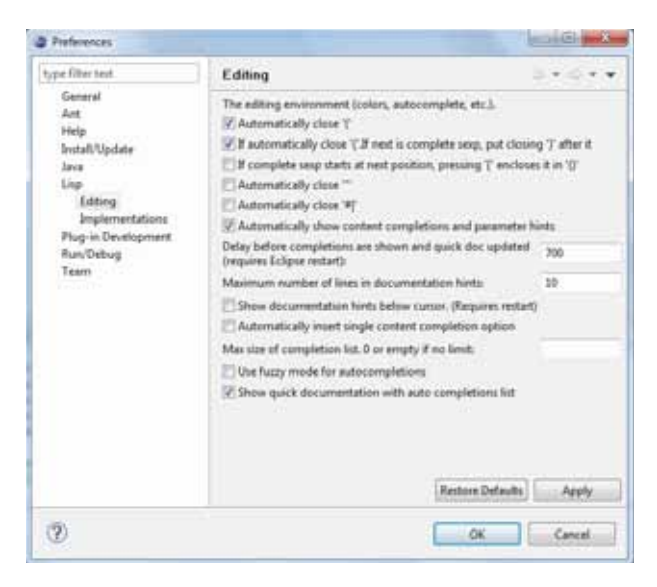

شكل 2-3

در پنجره ظاهر شده، تنظیمات محیط ادیتور برنامه را مشاهده می نمایید.

زبان لیسپ بهعلت پرانتزهایی که در هر عبارت بهکار برده میشود دارای سینتکس نسبتاً پیچیدهای است، و این خود موجب بروز مشکلات عمده در خطاهای سینتکس (نحوی) در آن میگردد. برای جلوگیری از خطای نحوی در گذاشتن پرانتزها در کدهای لیسپ، کافیست در بخش سفارشی،سازی گزينه ')' Automatically Close را فعال كنيم. در اينصورت اديتور ليسپ هر پرانتزي كه باز مي شود را بهطور اتوماتیک می بندد. تمام گزینههای Automatically Close میتواند در نوشتن سریع کدها و همچنین جلوگیری از خطاهای نحوی مؤثر باشند.

گزینه show quick documentation… ،Automatically Show Content یاعث می شود تا در هنگام تایپ لیستی از دستورات، توضیحاتی در مورد آن دستور برای ما نشان داده شود. عملکرد این دو گزینه را می توانید در شکل زیر مشاهده کنید.

| define-setf-expander  | ٠ | (defun name args &body body)    |  |
|-----------------------|---|---------------------------------|--|
| define-source-context |   | Define a function at top level. |  |
|                       |   |                                 |  |
| define-symbol-macro   |   |                                 |  |
| defimacro             |   |                                 |  |
| defmethod             |   |                                 |  |
| defpackage            |   |                                 |  |
| defparameter          |   |                                 |  |
| defuetf               |   |                                 |  |
| defstruct             | 前 |                                 |  |
| deftype:              |   |                                 |  |
| defun                 |   |                                 |  |
| defvar.               | ۰ |                                 |  |

شكل 2-4

در شکل زیر برگههای مختلفی وجود دارد که مهمترین آنها REPL است که از دو ناحیه مجزا تشکیل مىشود:

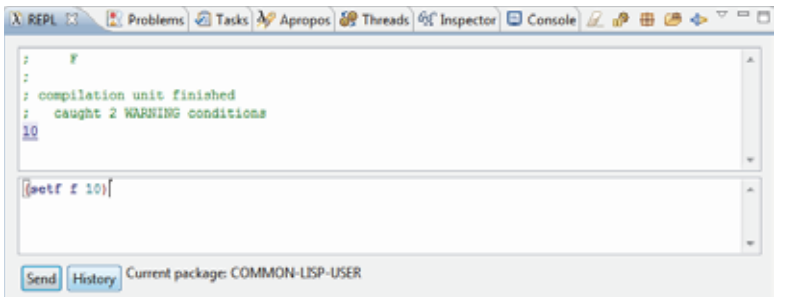

شكل 2-5

در ناحیه بالایی پنجره، حاصل مقداریابی عبارتها نمایش داده میشود. در ناحیه پایینی که در اصطلاح Interpreter گفته میشود میتوانیم عبارتهای خود را به مفسر لیسپ ارسال کنیم.

هر عبارتی که در لیسپ کامپایل میشود در package جاری پروژه یعنی در new-lisp اضافه میگردد. Packegeها در اصل بستههایی شامل توابع و دستورات از پیش تعیین شده هستند که به برنامههای لیسپ قابلیت استفاده از توابع جاسازی شده یا بیرونی را میدهد. پکیج جاری پروژه، بهطور پیشفرض common-lisp-user است.

در cusp برای تغییر داده پکیج جاری پروژه در برگه REPL، از گزینه Change Package استفاده میشود. همچنین برای اضافه کردن پکیج جدید در همان برگه، از گزینه load install package استفاده می شود.

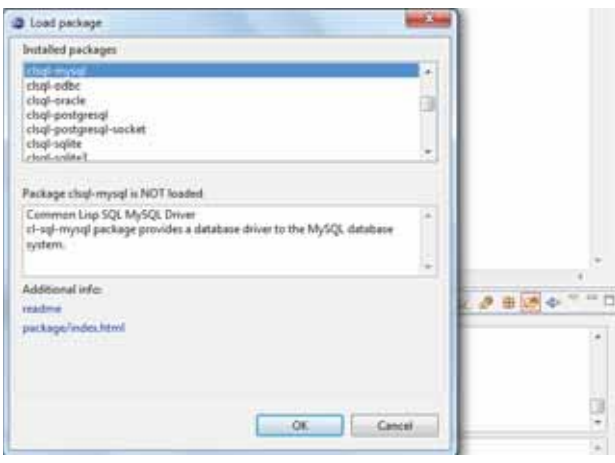

شكل 2-6

شکل بالا نحوہ تغییر package جاری سیستم را نشان مے،دھد. ھمچنین شکل زیر نحوہ اضافه کردن package جدید به پروژه را نشان میدهد.

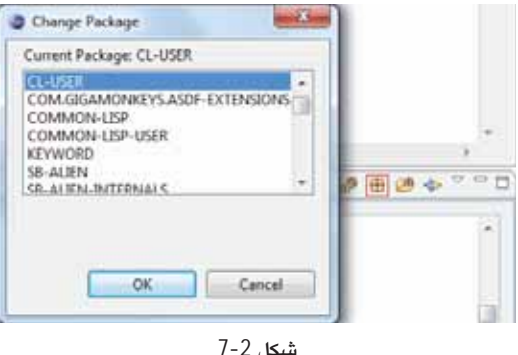

با تغییر package دوباره محتویات آن توسط REPL مقداریابی میشود و نتیجه در برگه outline، که حاوی توابع package مورد نظر است نشان داده می شود. مثال بالا Packege برنامه را از -common lisp-user به cl-user تغییر داده است.

#### خطايابى

خطایابی در اصطلاح برنامهنویسی بهعمل شناسایی خطای سینتکس و ساختاری در یک زبان برنامهنویسی گفته میشود. اگر هر نوع عبارت نادرست را در REPL اجرا کنیم، خطایاب cusp علاوهبر اینکه خطای مورد نظر را برای ما نشان میدهد، میتواند راهحلی برای برون رفت از مشکل نيز بەما ارائە دھد.

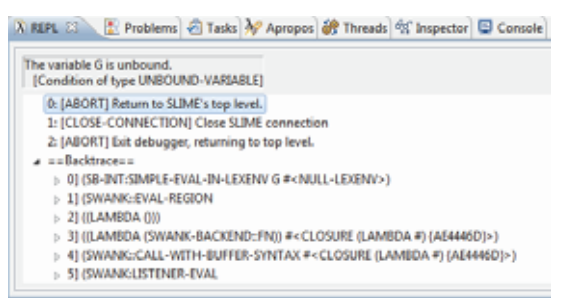

شكل 2-8

پلاگین cusp همچنین دارای راهنمای آنلاین است، که کاربر با مراجعه به این راهنما میتواند اطلاعات کافی در مورد دستورات لیسپ داشته باشند. برای بهدست آوردن اطلاعات در مورد دستور مورد نظر کافی است بعد از انتخاب دستور مورد نظر، از منویLisp بر روی گزینه HyperSpec کلیک کنید.

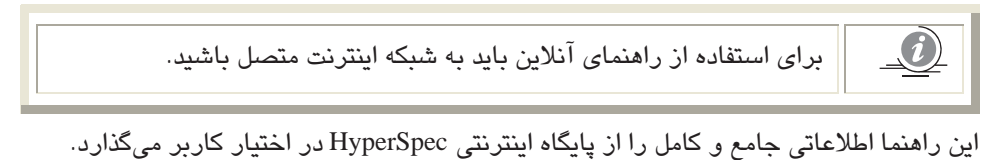

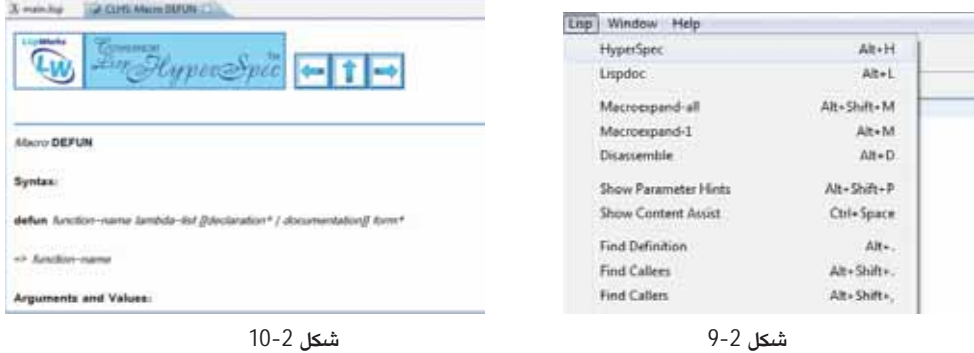

همچنین گزینه lispdoc اطلاعات جامع و کاملی در مورد دستور مورد نظر از پایگاه اینترنتی lispdoc.com در اختیار کاربر میگذارد.

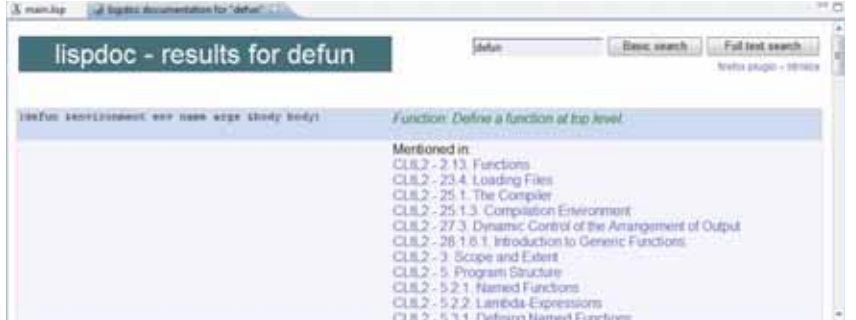

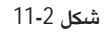

همچنین برگه Apropos میتواند اطلاعاتی مختصر در مورد دستورات، که بهصورت یک راهنمای آفلاین در پلاگین cusp تعبیه شده است، را بهما ارائه دهد.

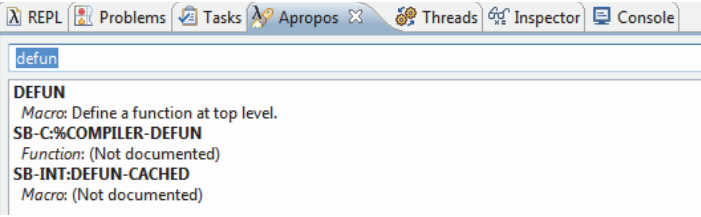

شكل 2-12

# فصل 3

## ساختار دستوری و معناشناسی در لیسپ

زبانهای برنامهنویسی برای ایجاد برنامههایی بهکار می روند که رفتار یک ماشین را مشخص میکنند، الگوریتم دقیق را بیان میکنند، و یا روشی برای ارتباط انسان با ماشین هستند. با بیان ویژگی زبانهای برنامهنویسی، این نکته حائز اهمیت میشود که هر زبان باید دارای ساختار دستوری (syntax) و معناشناسی (semantics) باشد.

ساختار دستوری یک زبان برنامەنویسی، اسکلت برنامه شما را تشکیل میدهد. متن زیر یک گرامر ساده، په زبان lisp است:

expression ::= atom | list atom ::= number | symbol number ::= [+-]?['0'-'9']+ symbol ::= ['A'-'Za'-'z'].\* list ::= '(' expression\* ')'

#### این گرامر موارد ذیل را مشخص میکند:

- یک عبارت یا atom است و یا یک لیست
- دیک atom یا یک عدد است ق یا یک شمیل
- یک عدد دنباله ناشکستهای از یک یا تعداد بیشتری اعداد دهدهی است، که یک علامت مثبت و یا منفی میتواند پیش از آن بیاید.
	- یک سمبل حرفی است که بعد از هیچ یا تعدادی کاراکتر (جز فاصله) می آید.
	- یک لیست، تعدادی پرانتز است که میتواند صفر یا چند عبارت در خود داشته باشد.

"12345"، "(") "، "((ab c) 232 ) 1)" مثالهايي هستند از دنبالههاي خوش فرم در اين گرامر.

شاید یک عبارت از لحاظ دستوری درست باشد، ولی ممکن است از نظر نحوی یا معنایی درست نباشد. این امر باعث میشود تا عبارتها رفتار نامشخصی را انجام دهند. به مثال زیر توجه کنید:

"او یک مجرد متأهل است." از نظر دستوری درست است، ولی معنایی را بیان میکند که نمیتواند درست پاشد. بعنی کسی که مجرد است نمیٍتواند متأهل باشد و همچنین کسی که متأهل است نمے تو اند محر د پاشد. وقتی که داده مشخص شد، ماشین باید هدایت شود تا عملیاتی را روی داده انجام بدهد. معناشناسی یک زبان، اجرای ماشین را اینگونه تعیین میکند که چگونه و چه زمانی ساختارهای گوناگون باید رفتار برنامه را ایجاد کنند. معناشناسی یک برنامه، ساختار ثابتی ندارد بلکه ساختاری تصادفی دارد مانند دستورات مختلف و متغیر مجاز که می توانند در هر کجای برنامه مورد استفاده قرار گیرند.

دستورات زبان لیسپ در قالب عباراتی که S-expressions نامیده میشود به interpreter لیسپ ارسال میگردد. در نسخههای اولیه لیسپ این عبارات بهصورت M-expressions نامیده می شدند car[cons[A,B]]، و بعدها بهدلیل استفاده از لیستها در پردازش نمادین، به S-expressions تغییر داده شد (car (cons A B). در این تغییر، لیستها ساختار مرکزی لیسپ شدند که برای نشان دادن دادہھا و پرنامهھا پهکار پردہ مے،شورد.

تمام عبارات در ليسب از دو نوع ساختار اتم (Atom) و ليست (List) تشكيل شدهاند:

اتمها می توانند یک عدد، یک کاراکتر یا یک نماد باشند. در حالیکه لیستها می توانند دنبالهای از اتمها و لېستهای دېگر پاشند.

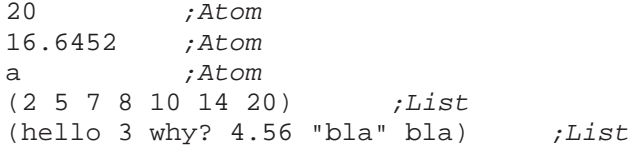

تکیه روی عبارتها، قابلیت انعطافپذیری زیادی به زبان میدهد، زیرا توابع لیسپ بهصورت لیست نوشته شدهاند و دقیقاً مانند دادهها میتوانند پردازش شوند. این قابلیت اجازه میدهد برنامههای لیسپ به سادگی و راحتی نوشته و بهنسبت برنامههای دیگر بهراحتی اداره شوند.

کار هسته هر مفسر لیسپ، محاسبه مقدار برای یک عبارت نمادین داده شده است و ان٫را طی فرایند ارزیابی که REPL نامیده میشود انجام میدهد. نتیجه یا مقدار یک عبارت نمادین، خود نیز یک عبارت نمادین دیگر است، که پس از کامل شدن ارزیابی برگردانده میشود. توضیح اینکه در واقع لیسپ دارای معناشناسی عملیاتی است و با یک تعریف ریاضی دقیق از نظریه تابع بازگشتی بهدست می آید. عمل REPL (مخففRead-Eval-Print) پردازش یا ارزیابی مقدار عبارتها را در سه مرحله انجام مي دهد؛ در مرحله نخست، هر نوع عبارت يا S-expression در ليسب، پيش از پردازش ابتدا به لیستهای پیوندی تبدیل میگردد، سپس نمادها مقداریابی شده و در آخر، پردازش و چاپ نتیجه در قالب لیست پیوندی انجام میگیرد. عبارت زیر را در نظر بگیرید:

مثال:

 $(+ 2 4)$ 

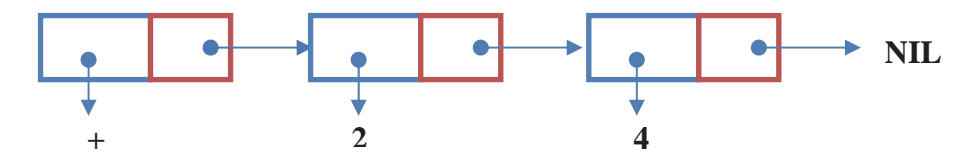

در عبارت بالا در مرحله Read عبارت به لیست پیوندی که نشان داده شده است تبدیل، سپس در مرحله Eval مقدار هر عنصر ليست ارزيابي و در مرحله Print حاصل عبارت در قالب دادهاي ليست بازگشت داده خواهد شد.

بهطور كلي مفسر ليسپ عبارتها را در دو حالت، شناسايي و تفسير ميكند؛ حالت Code mode و حالت Data mode. در حالت Data mode عناصر هر عبارت بهعنوان یک داده تفسیر و مقداریابی می شود. اما در حالت Code mode مفسر لیسپ عنصر اول را به عنوان تابع و عناصر بعدی را بهعنوان پارامتر های ورودی آن تفسیر و مقداریایی میکند.

 $(min 5 6 2 8 1)$ 

Function A Forn

مثال بالا حالت Code mode را بیان میکند، که عنصر اول یعنی min را بهعنوان تابع مقداریابی میکند و بقیه عناصر را پارامتر ورودی آن در نظر میگیرد. در نهایت پارامترها را به تابع ارسال و نتیجه را بازگشت می،دهد.

در مثال زیر عبارات بهصورت Data mode تفسیر و مقداریابی میشود. دلیل این امر استفاده از نمادهای list و " ' " در عنصر اول عبارات است.

 $(list$  hello 4 "hello"  $6.78$ )  $'(\text{hello } 4 \text{ "hello } 6.78)$ 

نکته حائز اهمیت دیگر در مورد عبارات در لیسپ، نحوه پیمایش آنهاست. روشی که لیسپ از آن برای پیمایش لیستها استفاده میکند، روش prefix است. پس برای اجرای حالت درست عبارات باید آنها را بهصورت prefix نوشت. در ادامه با این موضوع بیشتر آشنا خواهید شد.

به دلیل ساختار هسته لیسپ، هر عبارت باید یا پرانتز باز لاتین ")" - شروع و با پرانتز بسته -"(" خاتمه یابد. در غیر اینصورت عبارت نادرست است.

یک ویژگی دیگر زبان لیسپ نداشتن بدنه اصلی برنامهها میباشد. در اکثر زبانهای برنامهنویسی، اجرای کلی برنامهها در یک تابع که بدنه اصلی برنامه خوانده میشود انجام میپذیرد، این در حالی

است که در ليسڀ هر تابع در صورت فراخواني مي،تواند بهصورت مستقل اجرا شود و حتى مي،تواند توابع ديگر را در داخل بدنه خود نيز فراخواني و اجرا نمايد.

یک نکته مهم دیگر در زبان لیسپ، این است که دادهما نیازی به تعریف نوع ندارند. این در حالی است که دادهها بر اساس نوع مقدار و عملی که بر روی آن انجام می پذیرد، نوع دادهای (Data Type) آنها توسط لیسپ تعیین میشود. ممکن است یک قالب دادهای در طی روند اجرای برنامه، انواع مختلف نوع دادهای را در خود نگهداری کند. مشابه این عملکرد را می توان در زبان PHP مشاهده کرد.

## 3-1 مقداریابی در لیسپ

مقداريابي يا REPL، سه مرحله پردازش در مفسر ليسپ را بيان ميكند. اين مراحل به ترتيب و طبق قوانین زیر مورد پردازش قرار میگیرند:

- 1. نوع ورودي تعيين مي شود.
- 2. یک معنا بهعبارت انتساب داده میشود.
- 3. چاپ مقدار ارزیابی شده یا چاپ پیغام خطا در صورتیکه عبارت نامعتبر باشد.

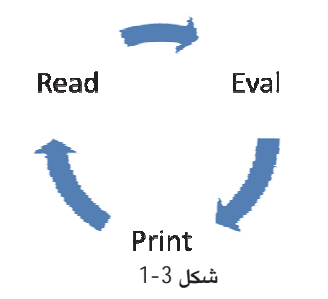

همانطور که در شکل بالا مشاهده میکنید این فرآیند بهصورت چرخشی تا رسیدن به انتهای عبارت ادامه می یابد.

در مرحله اول یعنی Read، مفسر پس از خواندن عبارت، آن را به عبارتهای مجاز که در ساختار حافظه بهصورت لیستهای پیوندی پیادهسازی میشود تبدیل میکند. اگر نتیجه عبارت صحیح باشد، انجام این فرآیند به مرحله بعدی که Eval است انتقال می یابد. در این مرحله مقدار هر عبارت ارزشیابی میشود، که شامل موارد زیر است:

- 1. اگر عبارت یک اتم پاشد:
- اگر عبارت عدد باشد حاصل مقداریابی آن خود، عدد است.